# **РОЗДІЛ ІІ. МЕХАНОХІМІЯ**

#### *УДК 539.4:621.6*

**В.В. Можаровский,** д-р техн. наук

**Д.С. Кузьменков,** канд. физ.-мат. наук

Гомельский государственный университет им. Ф. Скорины, г. Гомель, Беларусь

#### **С.В. Шилько**, канд. техн. наук

Институт механики металлополимерных систем им. В.А. Белого НАН Беларуси, г. Гомель, Беларусь

## **АВТОМАТИЗИРОВАННАЯ МЕТОДИКА ОПРЕДЕЛЕНИЯ ХАРАКТЕРИСТИК МАТЕРИАЛОВ ДЛЯ ТРУБ С ППУ-ОЦМ ИЗОЛЯЦИЕЙ**

*Разработана методика (автоматизированная) исследования, определения физико-механических свойств мате*риалов труб с ППУ-ОЦМ изоляцией и оболочки ПИ-труб, создана программа, реализующая расчет характеристик *стальных труб ППУ. Проведены экспериментальные исследования.* 

*Ключевые слова: автоматизированная методика, свойства материалов, трубы с изоляцией.* 

Розроблена методика (автоматизована) дослідження, визначення фізико-механічних властивостей матеріалів труб з ППУ-ОЦМ ізоляцією та оболонки ПІ-труб, створена програма, яка реалізує розрахунок характеристик ста*левих труб ППУ. Проведенi експериментальнi дослiдження.* 

Ключові слова: автоматична методика, властивості матеріалів, труби з ізоляцією.

*The technique (automated) researches, definitions of physicomechanical properties of materials of pipes with isolation and environments of PI-pipes is developed, the program realizing calculation of characteristics of steel pipes polyurethane is created. Experimental researches are spent.* 

*Key words: The automated technique, properties of materials, pipes with isolation.* 

**Введение.** В последнее время борьба с коррозией и потерей тепла в трубопроводах теплосети успешно решается с помощью применения стальных труб с теплоизоляцией в виде изолирующего слоя из жесткого пенополиуретана (ППУ) в спиральновитой герметичной оболочке из тонколистовой оцинкованной стали (далее – трубы с ППУ-ОЦМ изоляцией для надземной прокладок трубопроводов) и внешней гидрозащитной полиэтиленовой оболочки (*ПИ-труб)* для подземной безканальной прокладки [1; 2]. Труба ППУ является прочной конструкцией благодаря адгезии между стальной трубой, изолирующим слоем из ППУ, а также связи между пенопластом ППУ и внешней гидрозащитной полиэтиленовой оболочки. Для изготовления полиэтиленовой оболочки используется термосветостабилизированный полиэтилен низкого давления высокой плотности черного цвета марки 273-79 высшего и первого сорта, выпускаемый по ГОСТ 16338. Показатели основных свойств тепловой изоляции труб ППУ-ПЭ изоляцией должны соответствовать ГОСТ 3073. Требования к трубопроводам с оцинкованной оболочкой изложены в ГОСТ 30732-2006 "Трубы и фасонные изделия стальные с тепловой изоляцией из пенополиуретана с защитным покрытием". Проведение проектными организациями расчетов и экспериментов согласно ГОСТ для таких стальных труб представляет довольно сложную задачу, поэтому возникает необходимость сделать автоматизированную компьютерную программу для создания базы данных и методики расчета.

**Автоматизированная методика определения физико-механических свойств материалов труб.** В настоящее время возникла необходимость разработки современных методов оценки ресурса оборудования (трубопроводов, сосудов) из новых материалов, в том числе композиционных, на основе диагностической информации. Опыт создания таких комплексных программ и методик имеется [3-5]. Поэтому актуальна разработка программного комплекса на ПЭВМ, позволяющего автоматизировать данный процесс. Разработана автоматизированная методика определения физико-механических свойств материалов труб с ППУ-ОЦМ изоляцией и оболочки ПИ-труб, разработан алгоритм и создана программа, реализующая расчет и хранение различных характеристик стальных труб ППУ. Для наглядной иллюстрации рассмотрим, как работать с автоматизированной методикой опре-

деления физико-механических свойств материалов труб более подробно**.** На стартовой форме выбирается режим работы с программой: режим просмотра результатов или режим расчета и изменения данных. В режиме просмотра невозможно будет изменять существующие данные в таблице, и рассчитывать новые характеристики. В режиме расчета программа работает в полном функциональном режиме. Приведем краткое описание программы.

После выбора режима работы появляется главное окно программы (рис. 1), где реализованы расчет и хранение различных характеристик стальных труб ППУ: наружного диаметра изолированной трубы, отклонения осевой линии от оси оболочки, водопоглощения, прочности на сдвиг в осевом направлении, прочности на сдвиг в тангенциальном направлении и т. д.

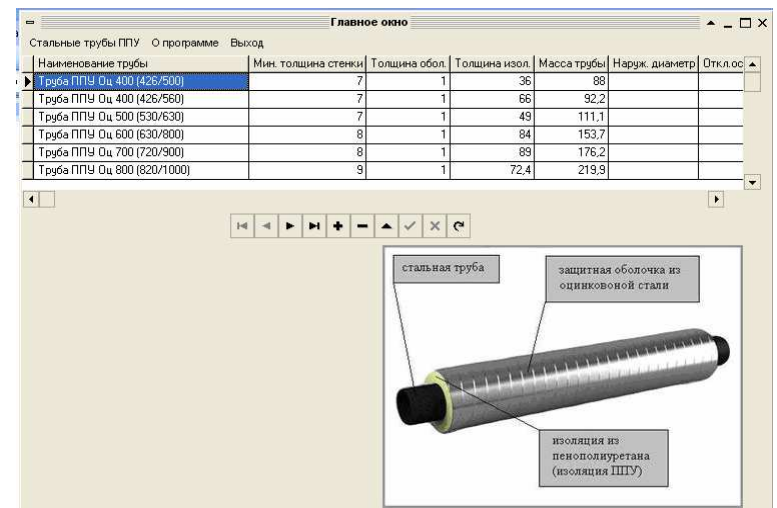

*Рис. 1. Главное окно программы*

В программе имеется возможность вставки новых записей, удаления существующих и т. д. (рис. 2). Обработаны все возможные случаи ввода некорректных данных. В программе предусмотрена возможность поиска по основным полям, сортировки данных по основным полям (характеристикам стальных труб ППУ), в порядке убывания и возрастания. При выборе другого пункта меню порядок сортировки не сохраняется (таблица БД возвращается в исходное состояние).

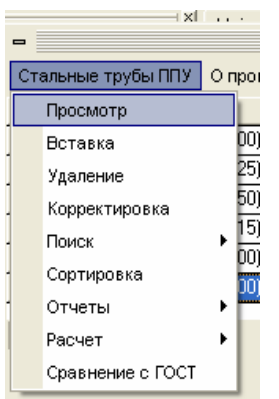

*Рис. 2. Структура главного меню*

Расчет различных характеристик стальных труб ППУ (текущей выделенной трубы в таблице): наружного диаметра изолированной трубы, отклонения осевой линии от оси оболочки, водопоглощения, прочности на сдвиг в осевом направлении, прочности на сдвиг в тангенциальном направлении и т. д., осуществляется в отдельном окне (рис. 3), в котором также обработаны все возможные случаи ввода некорректных данных. При расчете характеристик, для которых необходимо проводить расчет на 3 или 10 образцах, например, во-

допоглощение, рассчитывается среднее значение соответствующей характеристики, и кнопка «Сохранить», естественно, станет доступной после расчета серии из 3 ил 10 образцов.

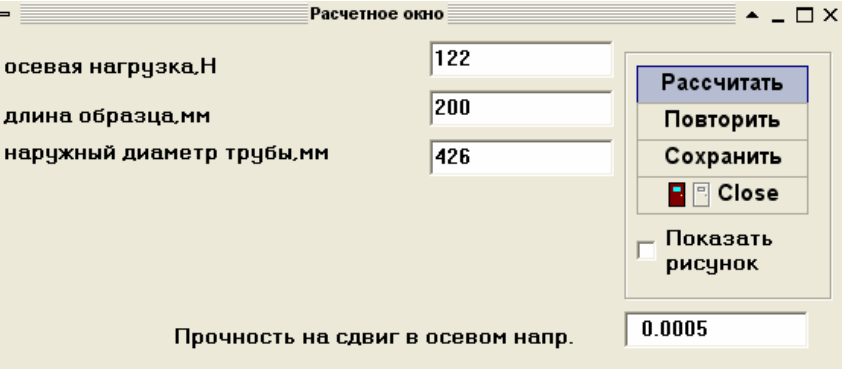

*Рис. 3. Расчетное окно с результатами*

После нажатия кнопки «Сохранить» рассчитанная характеристика заносится в таблицу базы данных, которая хранится в файле с расширением mdb (Access). Нажав на кнопку «Повторить», можно повторить расчет характеристики стальной трубы. Для некоторых характеристик доступен рисунок (согласно ГОСТ), для появления которого необходимо установить соответствующий флажок на форме (рис. 4).

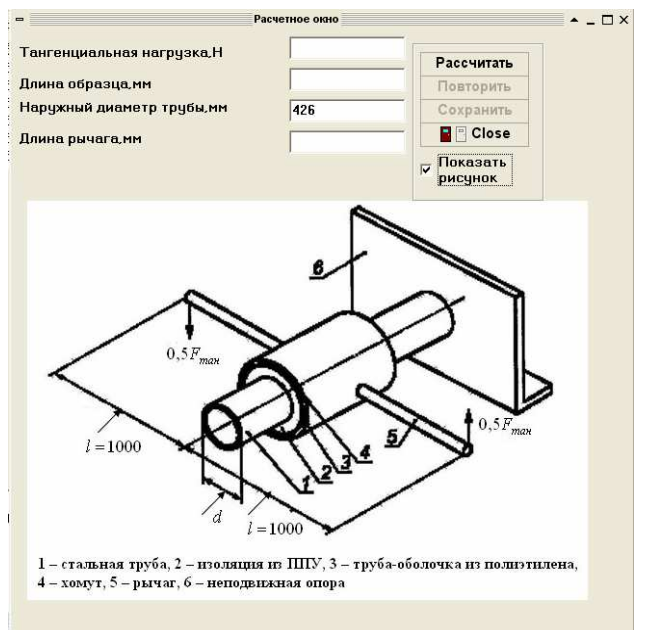

*Рис. 4. Расчетное окно с поясняющим рисунком*

Также в программе предусмотрена возможность построения отчетов по рассчитанным характеристикам. База данных построена по технологии ADO. Приложение запускается из любого места (флешка, дискета, жесткий диск) без предварительной настройки (алиасы и т. д) и не требует наличие на компьютере специальных программ (Borland Delphi7, BDE Administrotor и т. д.).

В программе предусмотрена возможность сравнения рассчитанных характеристик с ГОСТом. Появится новое окно (рис. 5), где для текущей стальной трубы будет показано сравнение рассчитанных характеристик с ГОСТом и сделан вывод о соответствии или несоответствии трубы с ГОСТ. Окно появится только в том случае, если для данной трубы определен, по крайней мере, один из параметров, требуемых для сравнения. Если не задан ни один параметр, то появится окно с сообщением об ошибке.

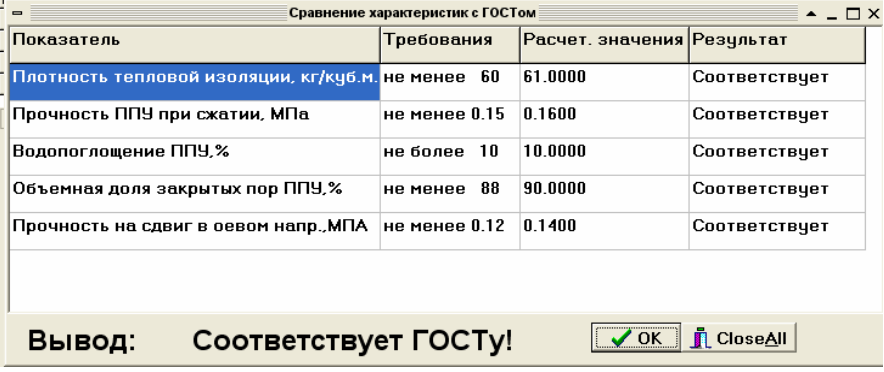

# *Рис. 5. Сравнение с ГОСТ*

Для ПИ-труб меню выглядит таким же образом, как и для ППУ труб. Все действия выполняются точно также. Если работаем с ПИ трубами, а выбираем пункт меню для ППУ труб, то приложение автоматически переключится на работу с таблицей ППУ труб, и наоборот.

**Примеры экспериментальных исследований.** Для определения физико-механических характеристик труб была разработана методика экспериментального исследования (рис. 6, 7) которая успешно применяется при выполнении хоздоговорных работ.

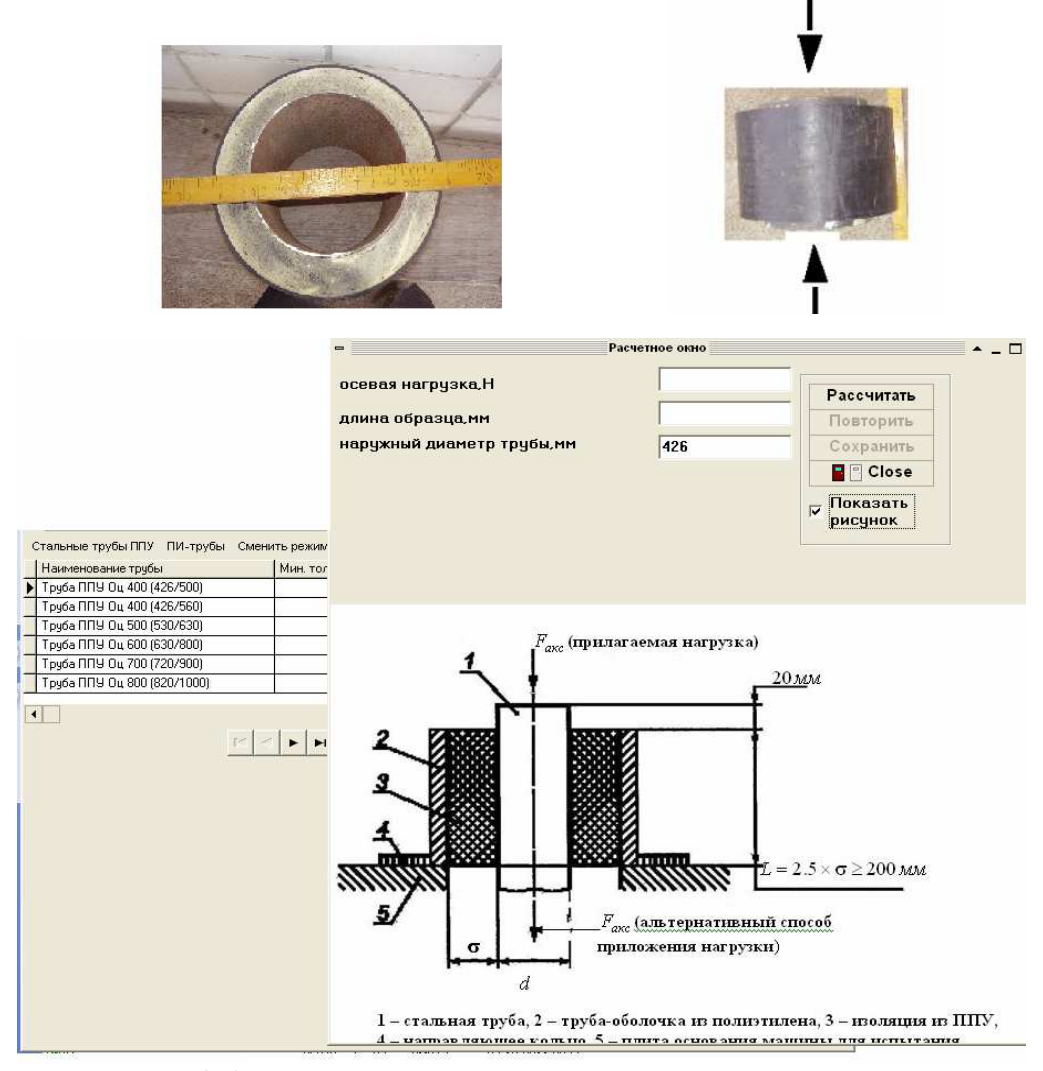

*Рис. 6. Определение прочности на сдвиг в осевом направлении (Труба Cт 219х6 1-ППУ-ПЭ ГОСТ 30732-2006)* 

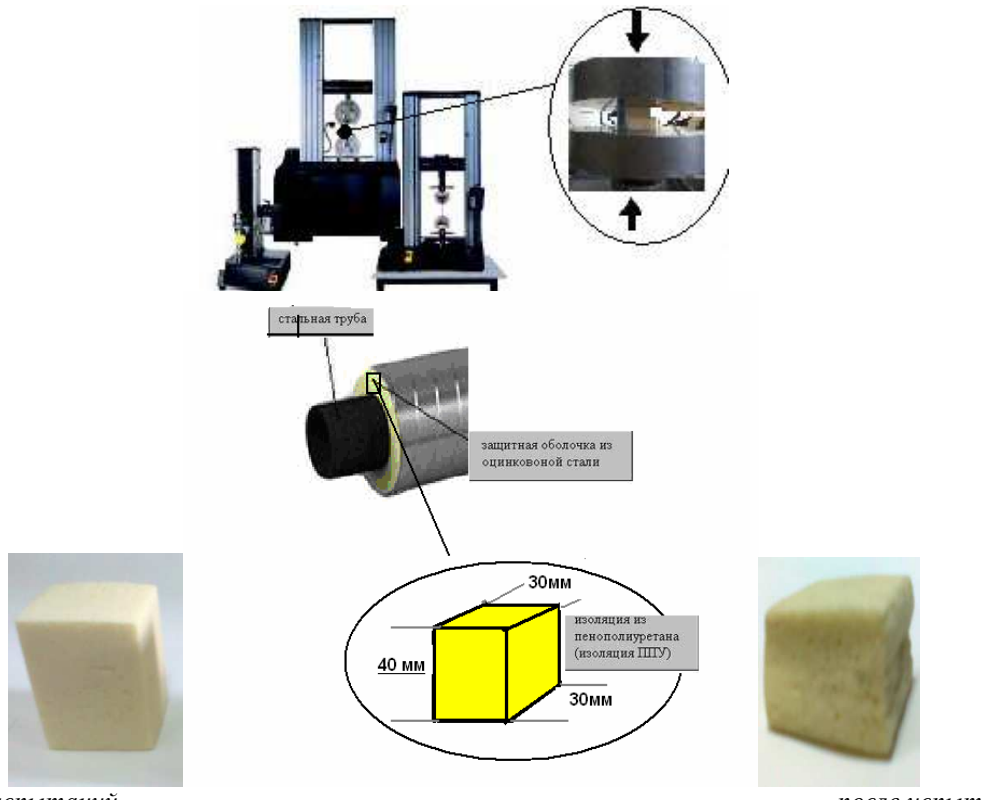

*ППУ до испытаний после испытаний Рис. 7. Испытательная машина INSTRON 5567 для статических испытаний материалов на растяжение, сжатие, изгиб*

Аналогично описанной в работе [3] методике проводились эксперименты для труб с ППУ изоляцией. Были также построены зависимости «напряжение – деформация» для материала изодяции ППУ, показанные на рисунке 8. Видно, что линейность указанных зависимостей сохраняется до деформаций 6 %, модуль упругости *E* = *6,11 МПа* после чего имеет место выраженный горизонтальный участок (до деформации 25-30 %). Теоретически эти диаграммы можно описать в виде моделей А.А. Илбюшина  $\sigma = E \varepsilon (1 - \omega)$ , где значение функции  $\omega(\varepsilon)$  зависит от диаграммы сжатия и меняется в пределах *0* ≤ <sup>ω</sup>*(* <sup>ε</sup> *)* ≤ *1* . На рисунке 8 представлена схематизированная диаграмма сжатия

*и* экспериментальные результаты для  $\sigma = E\varepsilon, \omega = 0$  при  $0 \le \varepsilon \le \varepsilon_T$  и  $\sigma = \sigma_T$ ,  $\omega = 1 - \frac{\varepsilon_T}{\sigma}$ . ε  $\omega = 1 - \frac{\varepsilon}{\varepsilon}$ 

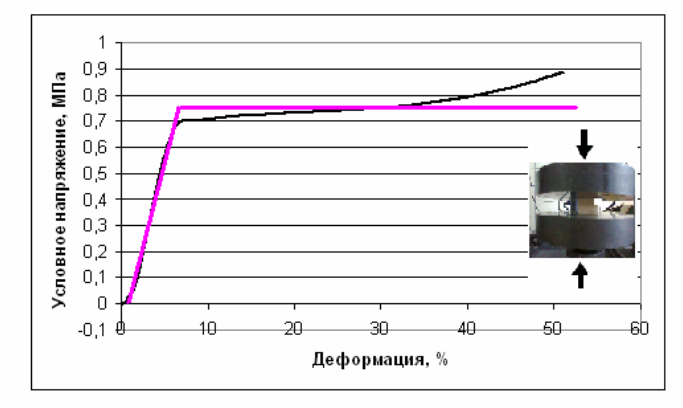

*- экспериментальные результаты; теоретическая модель Рис. 8. Диаграмма испытания материала ППУ на сжатие*

Далее происходит ужесточение материала, обусловленное смятием и закрытием пор, что проявляется в нелинейном возрастании сжимающего усилия (напряжения).

На основании экспериментальных результатов была реализована автоматизированная методика расчета на прочность образцов с ППУ, а также проведены испытания на водопоглощение в соответствии с ГОСТ 30732-2006 и определение адгезионной прочности соединения теплоизолирующего материала с металлической трубой.

Нагружение образцов и построение экспериментальных зависимостей осуществлялось на испытательной машине Instron 5567 в ИММС им. В.А. Белого НАН Беларуси. Нагружение осуществлялось в диапазоне скоростей от 10 до 50 мм/мин.

**Заключение.** В результате выполненной работы построена автоматизированная методика определения физико-механических свойств материалов труб с ППУ и изоляцией и оболочки ПИ-труб; разработана методика проведения экспериментов (и проведены эксперименты), которая соответствует ГОСТ, а алгоритм дополнительно включает – определение плотности материала муфты и оболочки ПИ-трубы, определение процентного содержания сажи в материале оболочки ПИ-трубы, определение показателя текучести расплава (ПТР), испытания на термоусадку, статические механические испытания, определение статических механических характеристик материала трубы-оболочки, результаты испытания полиэтиленовой и оцинкованной трубы-оболочки и другие свойства, характеризующие работу системы. Разработанный подход легко можно применить на другие трубопроводные системы, использующие новые композиционные материалы.

#### **Список использованных источников**

1. Проектирование и строительство тепловых сетей бесканальной прокладки из стальных труб с индустриальной теплоизоляцией из пенополиуретана в полиэтиленовой оболочке, СП 41-105-2002 [Электронный ресурс]. – Режим доступа: http: //tgsv.ucoz.ru/load/normativy/sp\_41\_105\_2002\_proektirovanie\_teplovykh\_setej\_beskanalnoj\_proklad ki\_iz\_stalnykh\_trub\_s\_ppu\_izoljaciej/3-1-0-4 16. – Дата доступа: 03.11.2011.

2. Batallas, M. Determining the performance of polyurethane foam pipe insulation for high temperature service / M. Batallas, H. Yih, P. Singh //Northern area western conferenc Calgary, Alberta. february 6-9, 2006. – Р. 1-18.

3. Расчетно-экспериментальное исследование напряженно-деформированного состояния цилиндрических труб с учетом неоднородности материала / В. В. Можаровский [и др.] // Проблемы физики, математики и техники. – 2009. – № 1. – C. 77-82.

4. Программный комплекс контроля и диагностики сосудов и трубопроводов / В. В. Можаровский [и др.] // Техническая диагностика и неразрушающий контроль. – 2002. – № 1. – С. 28-31.

5. Концепція автоматизації процесу контролю технологічного стану промислових трубопровідних систем, посудин і резервуарів / В. В. Можаровський [та ін.] // Вісник Національного університету «Львівська полiтехнiка». Iнформацiйнi системи i мережі». – 2011. – № 699. – C. 175-184.

#### *УДК 674.494.051.532.1*

#### **С.П. Корниенко,** канд. техн. наук

**П.И. Чередниченко,** д-р техн. наук

Черниговский государственный технологический университет, г. Чернигов, Украина

# **МОДЕЛИРОВАНИЕ ПРОЦЕССА ОХЛАЖДЕНИЯ НИТИ С УЧЕТОМ ЗАМАСЛИВАНИЯ И ТРЕНИЯ**

*В статье приводятся результаты теоретического исследования процесса охлаждения формуемой нити с учетом влияния взаимодействия термодинамики и теплообмена отдельных элементарных нитей между собой, а также с окружающей средой. Показано, что испаряющаяся из замасливателя вода существенно повышает скорость охлаждения, а трение замасленной нити на 5-8 % меньше, чем незамасленной.* 

*Ключевые слова: формуемая нить, охлаждение, замасливание, теплообмен, трение, испарение.* 

*У статті наведені результати теоретичного дослідження процесу охолодження нитки, що формується з урахуванням впливу взаємодії термодинаміки і теплообміну окремих елементарних ниток між собою, а також: з*